## Microsoft PowerPoint

Ver. 1.10

 $2000$  10 2

MicrosoftPowerpoint

## Windows

Microsoft PowerPoint

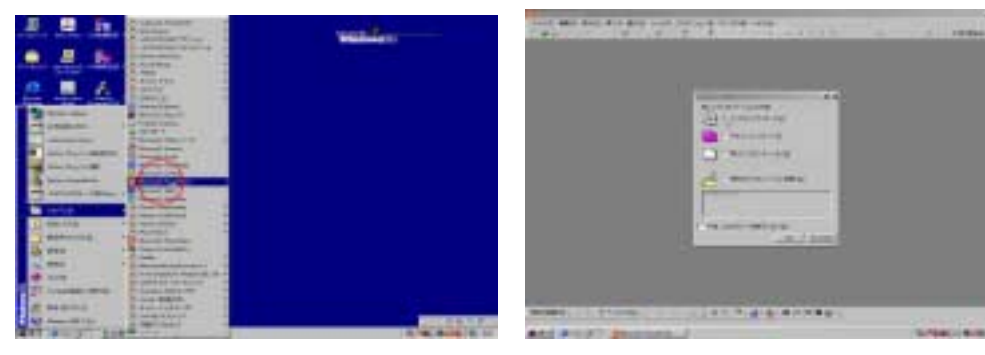

MS PowerPoint

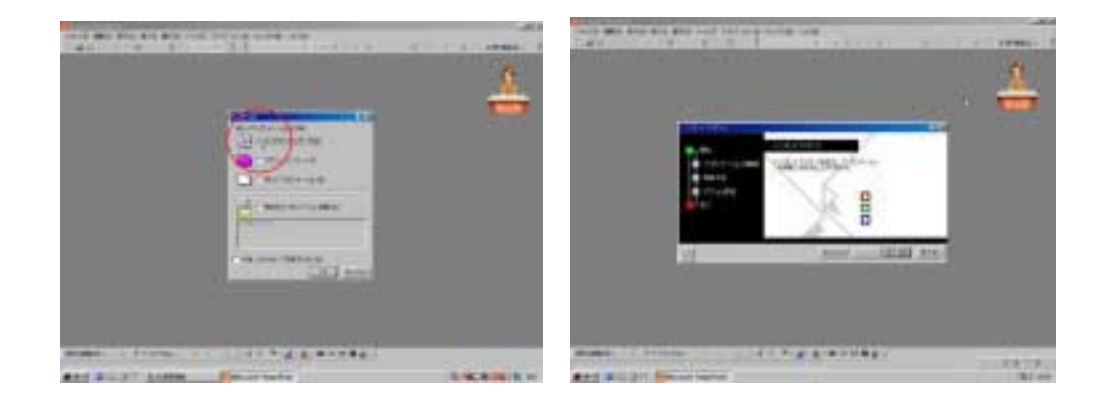

 $\overline{\text{OK}}$ 

確認の後に OK ボタンをクリックした後で表示される画面であり、「タイトル」と「フッタ

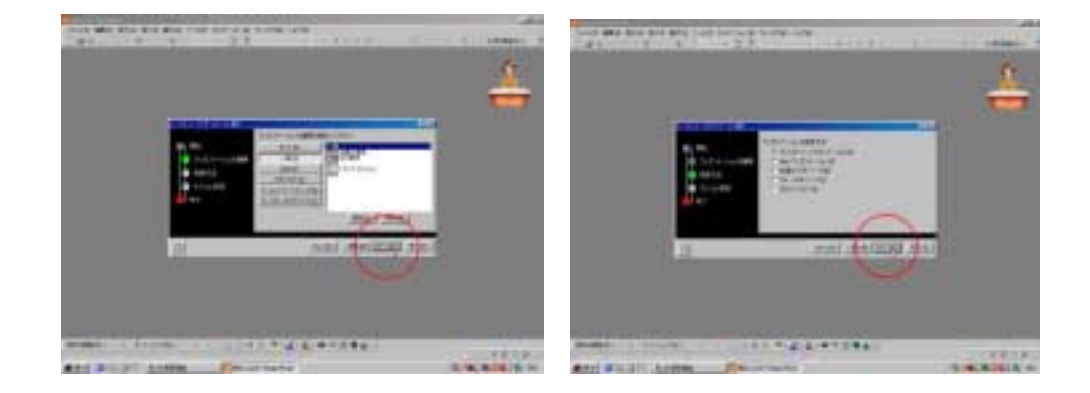

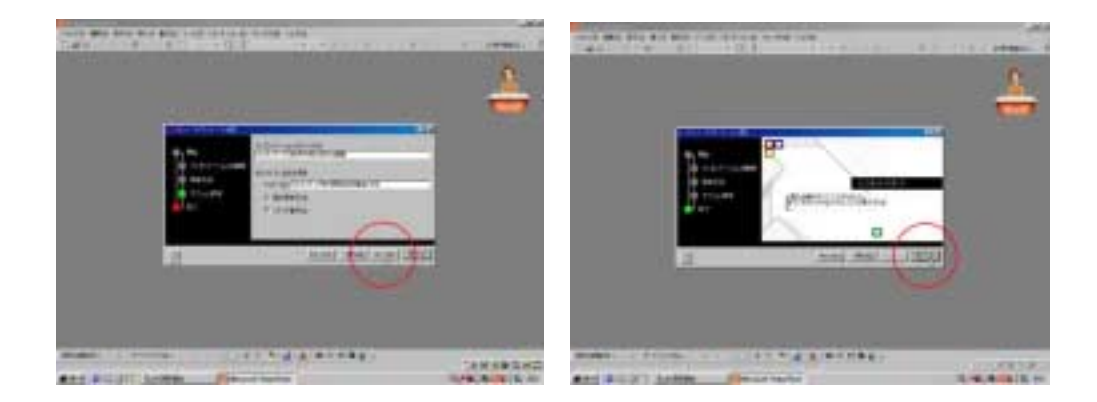

 $97$ 

 $2000$ 

 $2000$ 

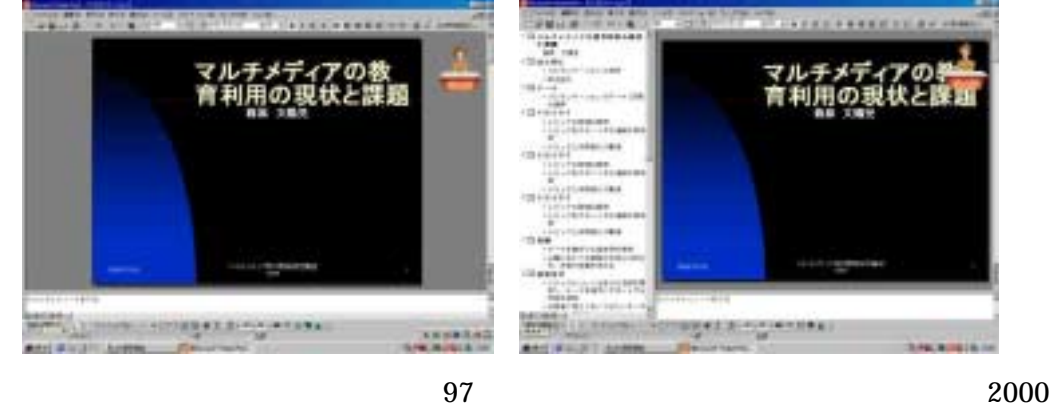

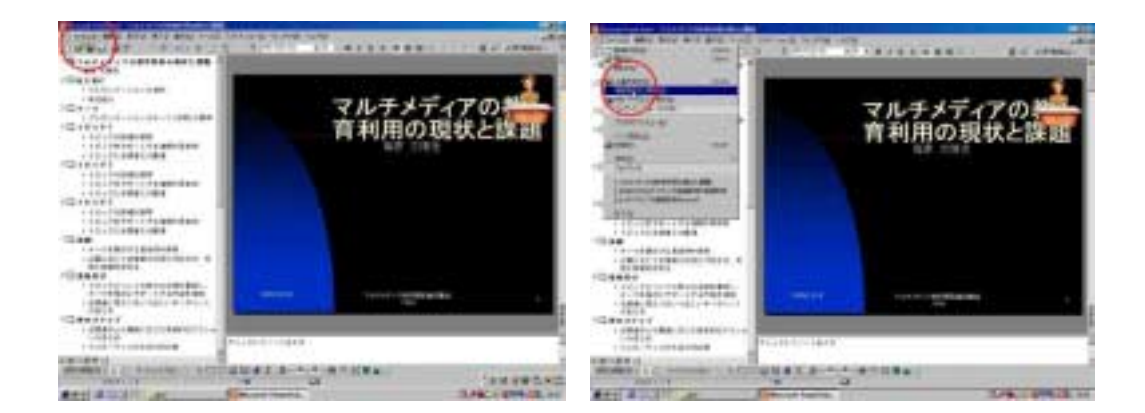

## 3.5 FD

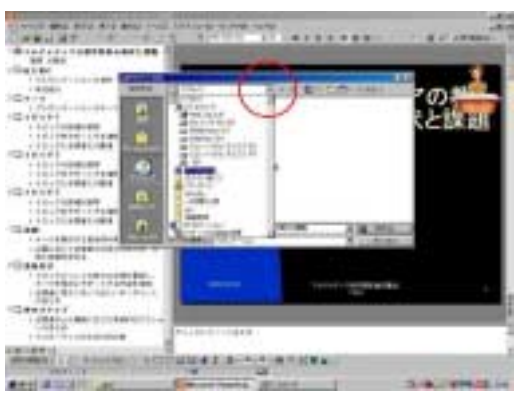

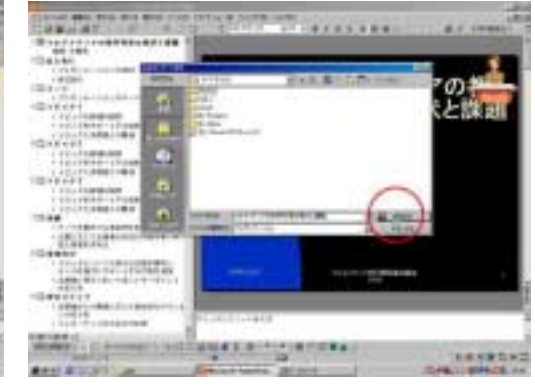

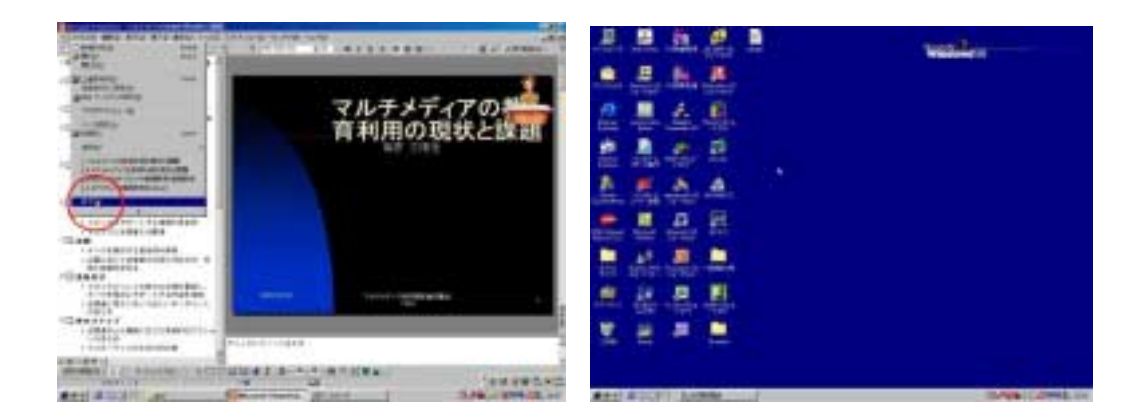

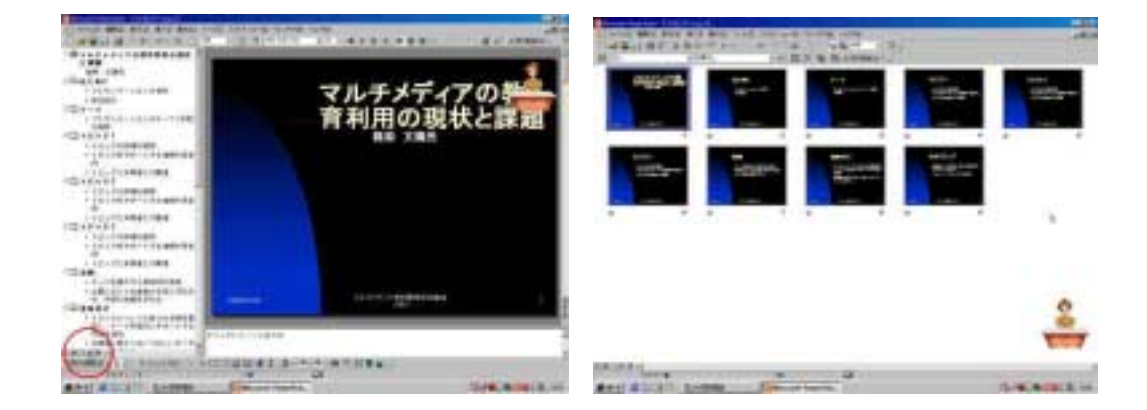

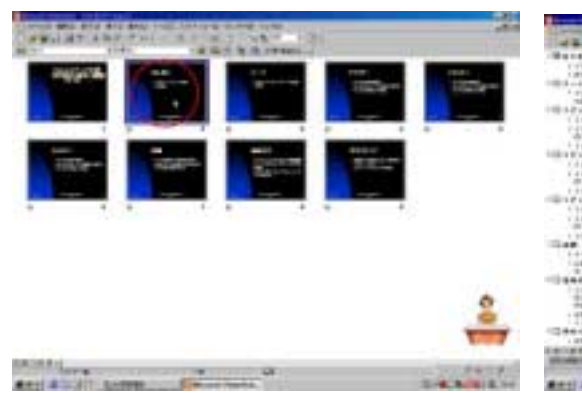

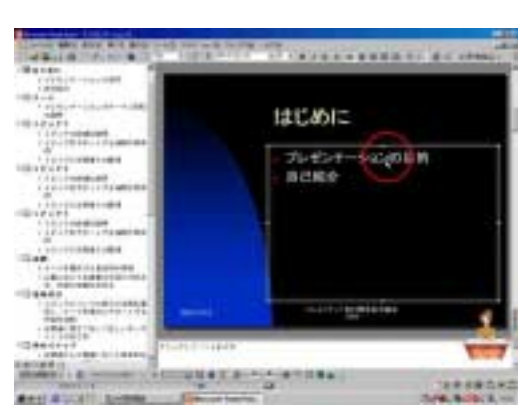

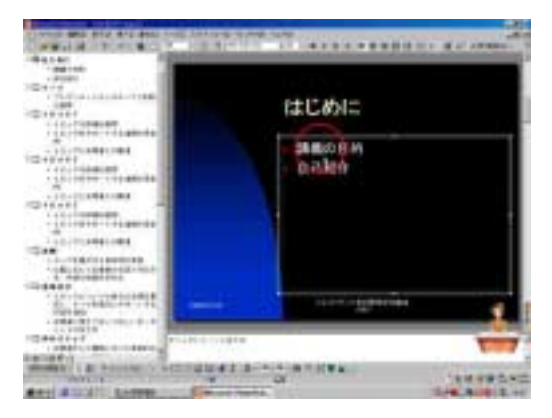

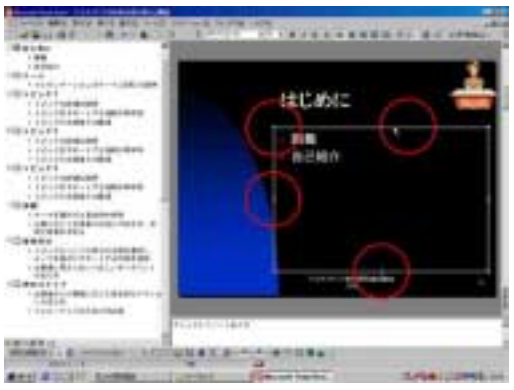

Bmp jpg

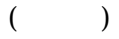

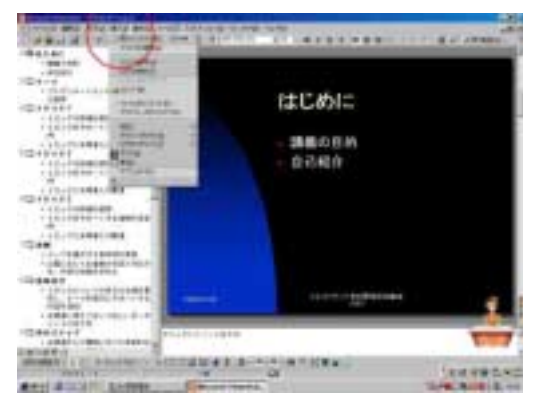

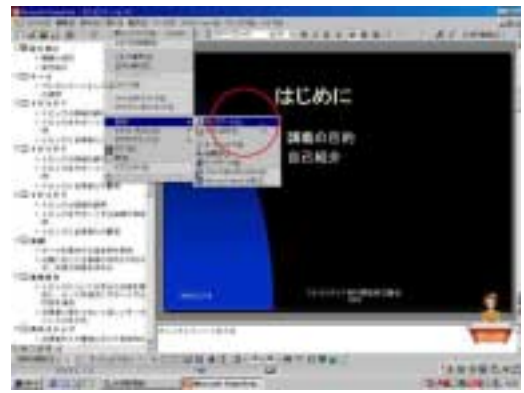

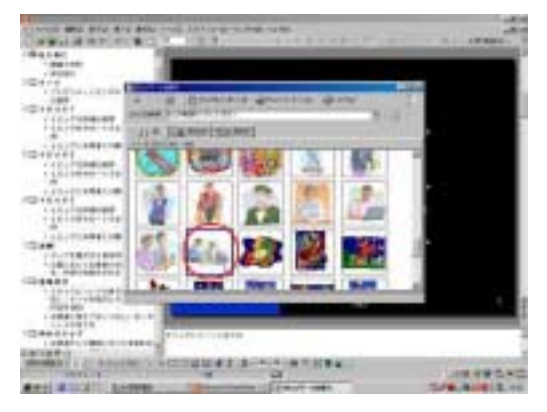

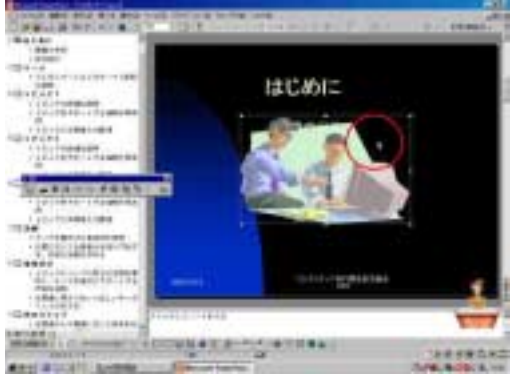

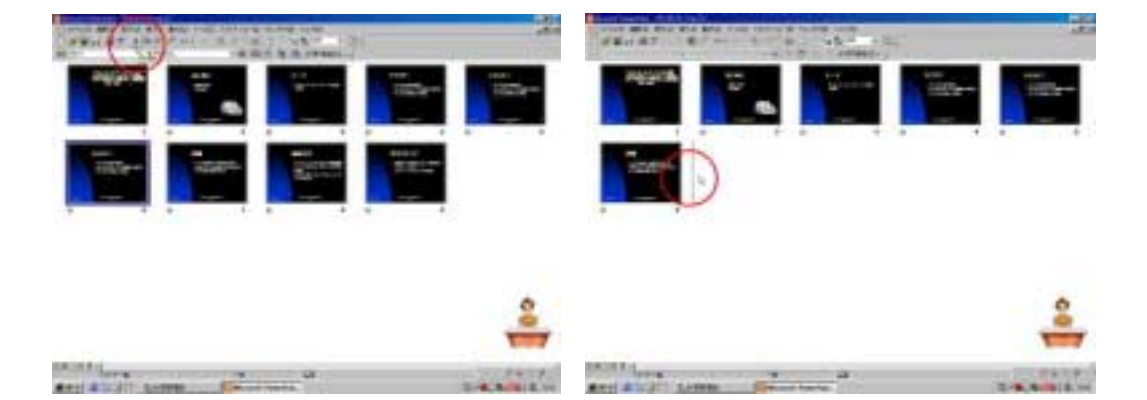

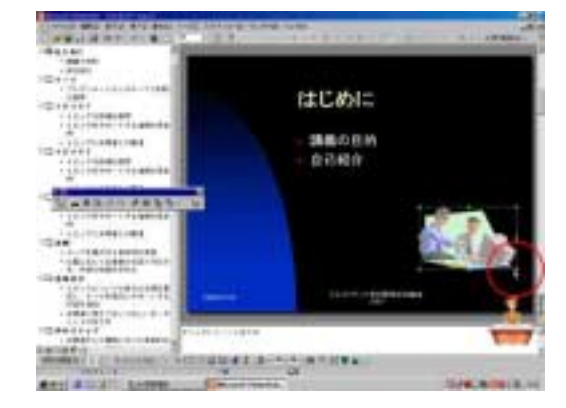

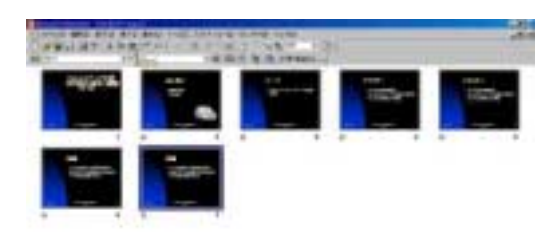

**British**<br>And Albert Re

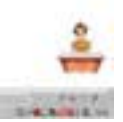

**MARINE STATE** I

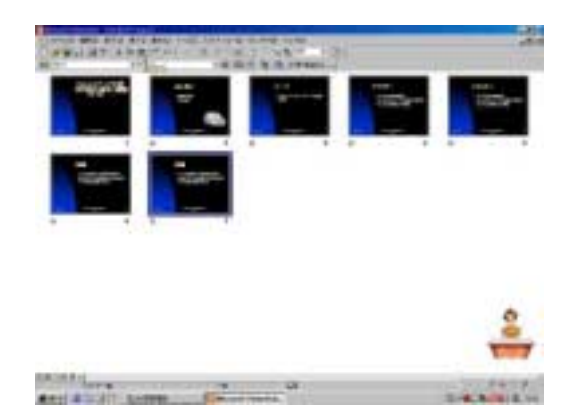

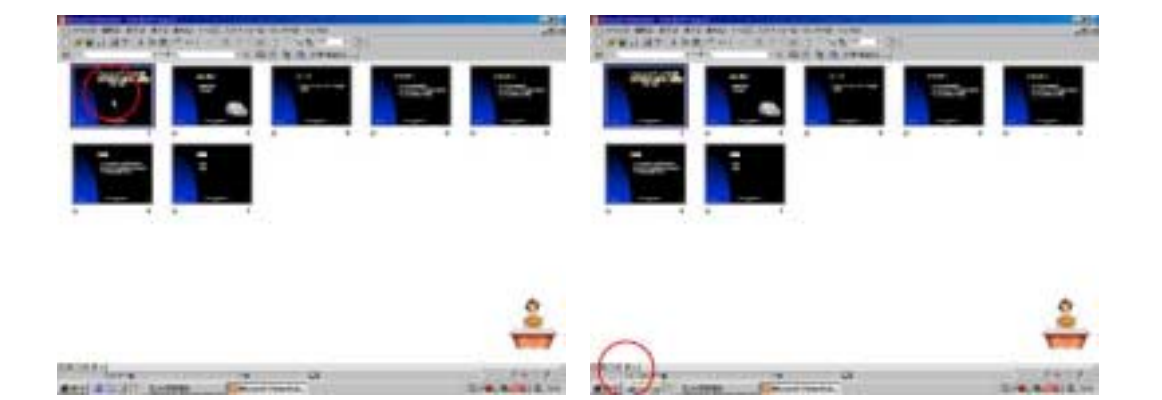

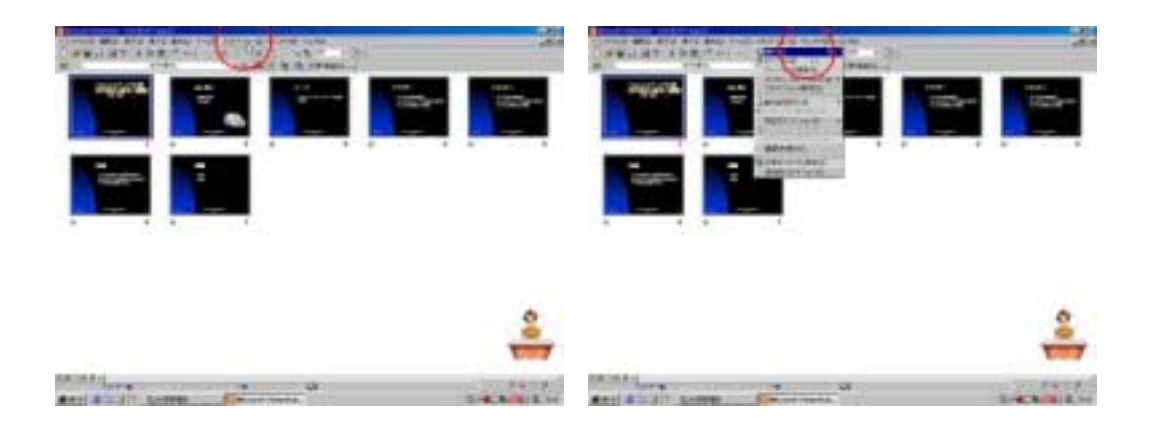

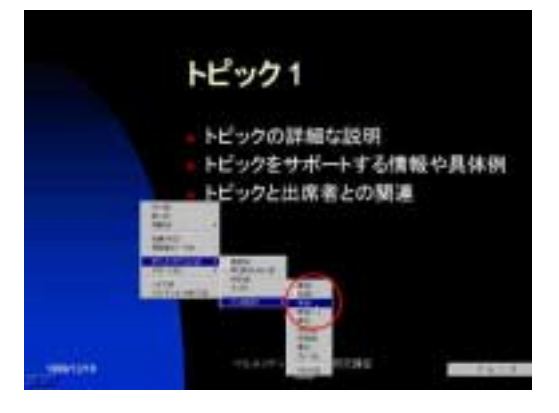

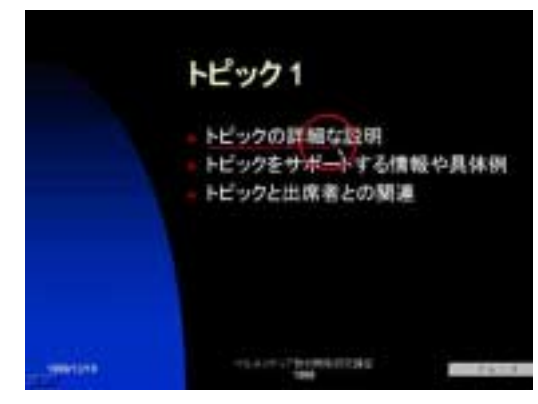

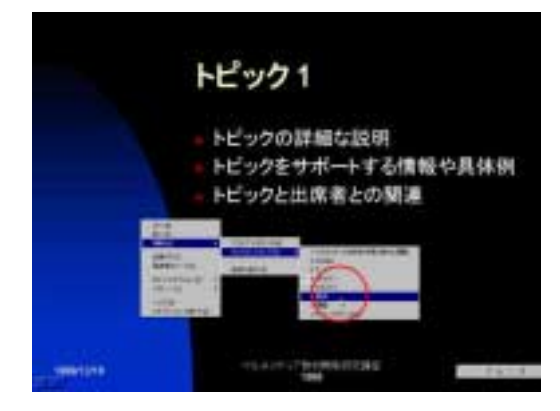

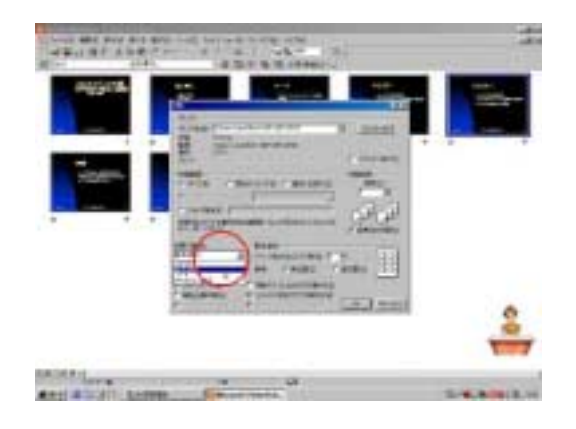

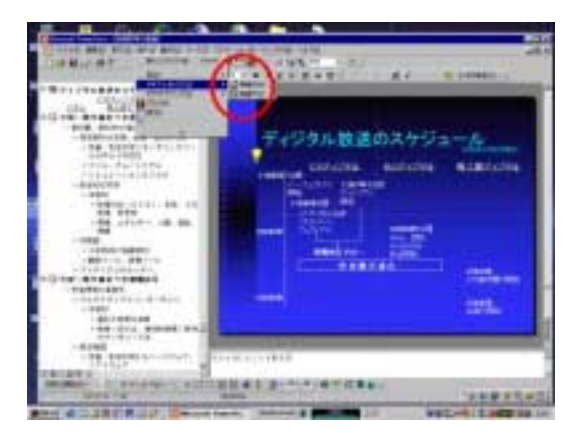

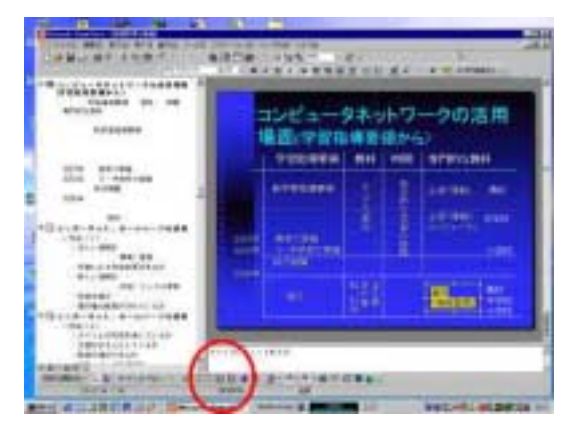

 $OHP$ 

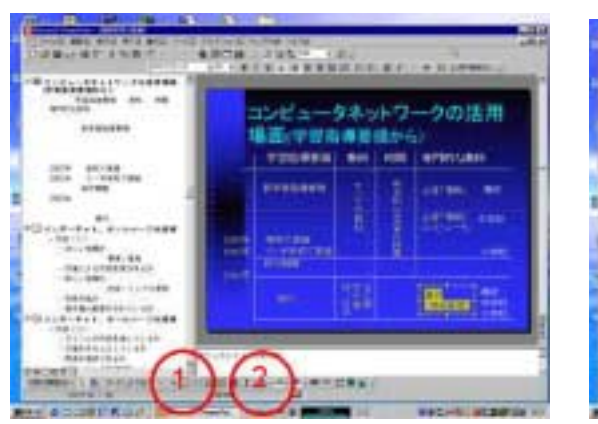

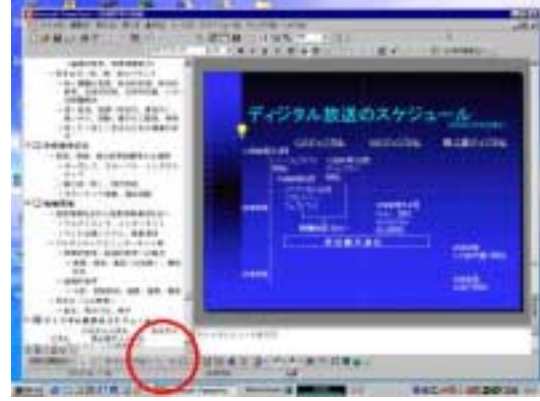

(1) PPT html

URL

あるいは、図 II-2のように、画面の下部に、縦書き、横書きのアイコンが表示されて